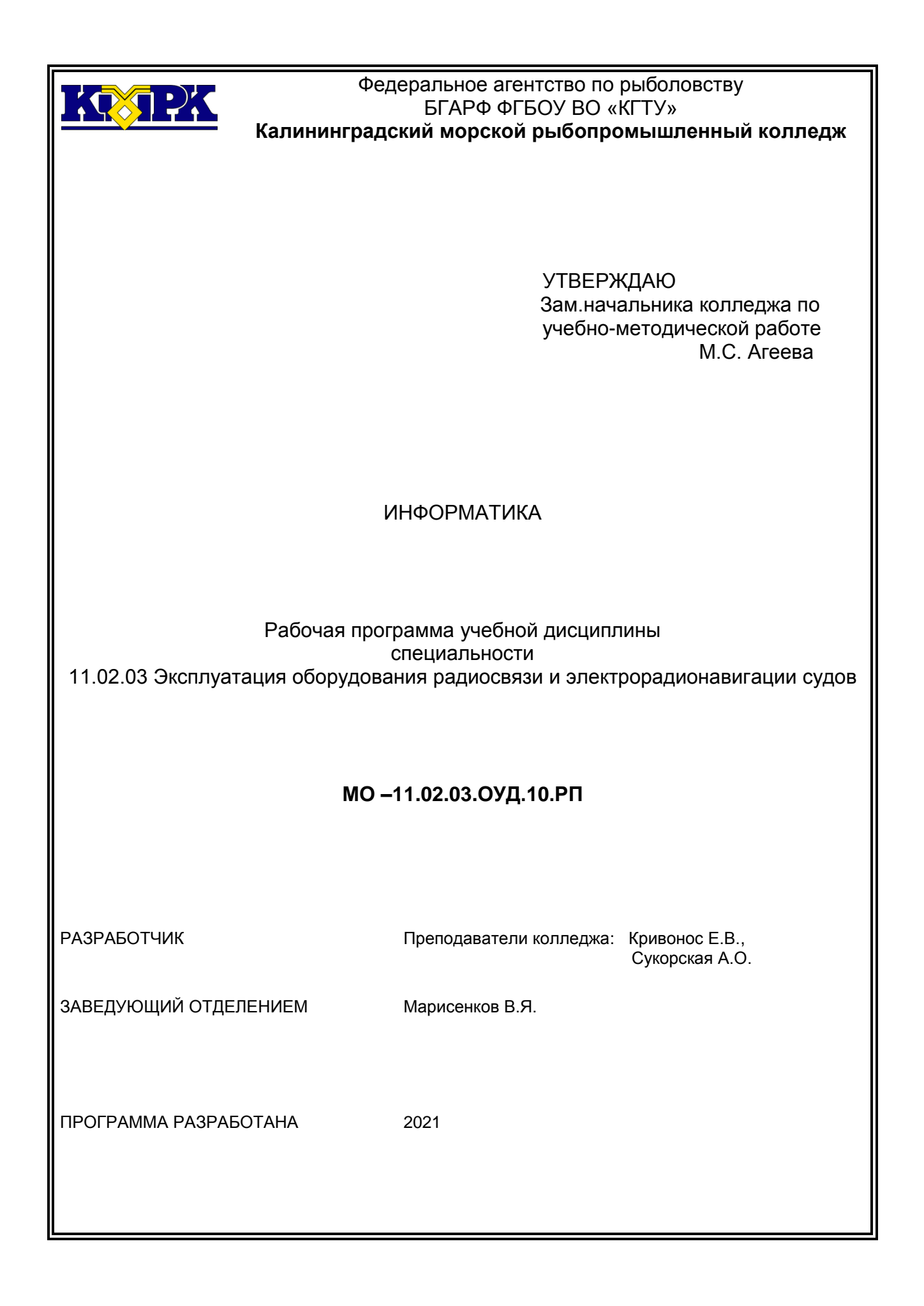

# **Содержание**

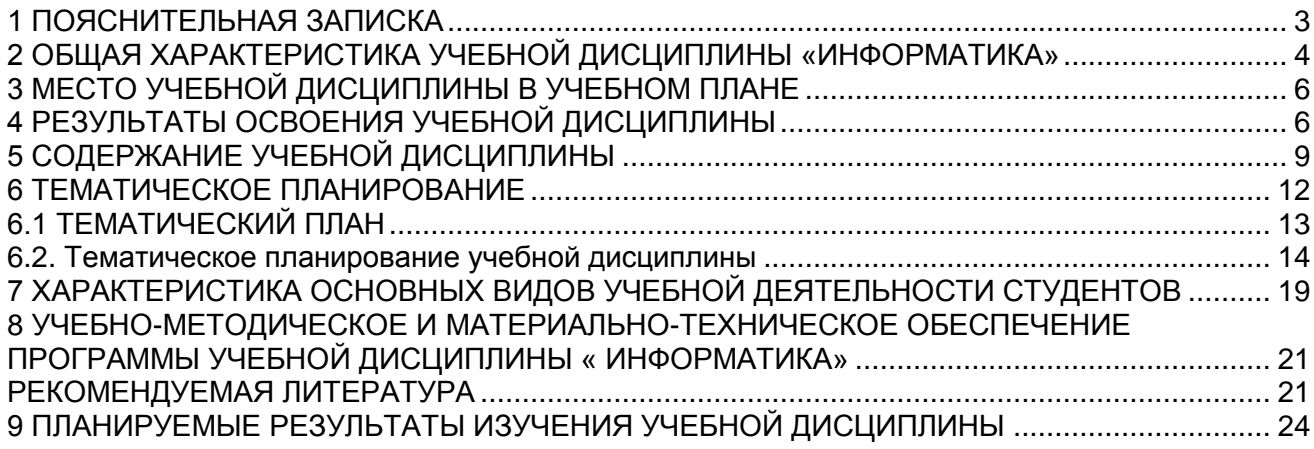

# 1 ПОЯСНИТЕЛЬНАЯ ЗАПИСКА

<span id="page-2-0"></span>Программа общеобразовательной учебной дисциплины «Информатика» предназначена для изучения информатики и информационно-коммуникационных технологий в профессиональных образовательных организациях, реализующих образовательную программу среднего общего образования в пределах освоения основной профессиональной образовательной программы СПО (ОПОП СПО) на базе основного общего образования по специальности 11.02.03 Эксплуатация оборудования радиосвязи и электрорадионавигации судов.

Программа разработана на основе требований ФГОС среднего общего образования, предъявляемых к структуре, содержанию и результатам освоения учебной дисциплины «Информатика», в соответствии с Рекомендациями по организации получения среднего общего образования в пределах освоения образовательных программ среднего профессионального образования на базе основного общего образования с учетом требований федеральных государственных образовательных стандартов и получаемой профессии или специальности среднего профессионального образования (письмо Департамента государственной политики в сфере подготовки рабочих кадров и ДПО Минобрнауки России от 17.03.2015 № 06- 259), с учетом Примерной основной образовательной программы среднего общего образования, одобренной решением федерального учебно-методического объединения по общему образованию (протокол от 28 июня 2016 г. №2/16-з).

Содержание программы «Информатика» направлено на достижение следующих **целей:**

 формирование у обучающихся представлений о роли информатики и информационно-коммуникационных технологий (ИКТ) в современном обществе, понимание основ правовых аспектов использования компьютерных программ и работы в Интернете;

 формирование у обучающихся умений осуществлять поиск и использование информации, необходимой для эффективного выполнения профессиональных задач, профессионального и личностного развития;

 формирование у обучающихся умений применять, анализировать, преобразовывать информационные модели реальных объектов и процессов, средствами информатики;

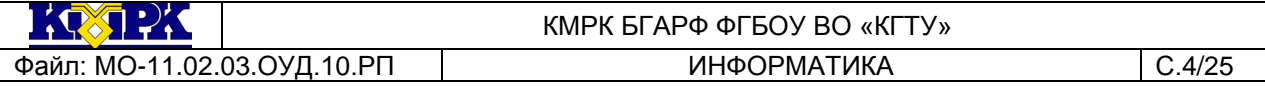

 развитие у обучающихся познавательных интересов, интеллектуальных и творческих способностей путем освоения и использования методов информатики и средств ИКТ при изучении различных учебных предметов;

 приобретение обучающимися опыта использования информационных технологий в индивидуальной и коллективной учебной и познавательной, в том числе проектной, деятельности;

 приобретение обучающимися знаний этических аспектов информационной деятельности и глобальных информационных коммуникаций в глобальных сетях; осознание ответственности людей, вовлеченных в создание и использование информационных систем, распространение и использование информации;

 владение информационной культурой, способностью анализировать и оценивать информацию с использованием информационно-коммуникационных технологий, средств образовательных и социальных коммуникаций.

В программу включено содержание, направленное на формирование у студентов компетенций, необходимых для качественного освоения основной профессиональной образовательной программы СПО на базе основного общего образования с получением среднего общего образования; программы подготовки квалифицированных рабочих, служащих; программы подготовки специалистов среднего звена (ППССЗ).

#### 2 ОБЩАЯ ХАРАКТЕРИСТИКА УЧЕБНОЙ ДИСЦИПЛИНЫ «ИНФОРМАТИКА»

<span id="page-3-0"></span>Одной из характеристик современного общества является использование информационных и коммуникационных технологий во всех сферах жизнедеятельности человека. Поэтому перед образованием, в том числе профессиональным, стоит проблема формирования информационной компетентности специалиста (способности индивида решать учебные, бытовые, профессиональные задачи с использованием информационных и коммуникационных технологий), обеспечивающей его конкурентоспособность на рынке труда.

В профессиональных образовательных организациях, реализующих образовательную программу среднего общего образования в пределах освоения ОПОП СПО на базе основного общего образования, изучение информатики имеет свои особенности в зависимости от профиля профессионального образования.

При освоении специальностей СПО технического профиля профессионального образования информатика изучается на базовом уровне ФГОС среднего общего

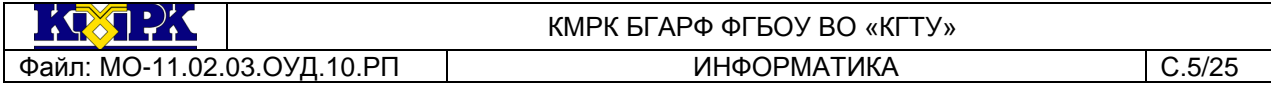

образования с углубленным освоением отдельных тем с учетом специфики осваиваемых профессий или специальностей.

Это выражается в содержании обучения, количестве часов, выделяемых на изучение отдельных тем программы, глубину их освоения студентами, объеме и характере практических занятий, видах внеаудиторной самостоятельной работы студентов.

Учебная дисциплина «Информатика» включает следующие разделы:

Информационная деятельность человека;

Информация и информационные процессы;

Технологии создания и преобразования информационных объектов;

Телекоммуникационные технологии.

Содержание учебной дисциплины позволяет реализовать разноуровневое изучение информатики для различных профилей профессионального образования и обеспечить связь с другими образовательными областями, учесть возрастные особенности обучающихся, выбрать различные пути изучения материала.

Изучение информатики на базовом уровне предусматривает освоение учебного материала всеми обучающимися, когда в основной школе обобщается и систематизируется учебный материал по информатике в целях комплексного продвижения студентов в дальнейшей учебной деятельности. Особое внимание при этом уделяется изучению практико-ориентированного учебного материала, способствующего формированию у студентов общей информационной компетентности, готовности к комплексному использованию инструментов информационной деятельности.

Освоение учебной дисциплины «Информатика», учитывающей специфику осваиваемых специальностей СПО, предполагает углубленное изучение отдельных тем, активное использование различных методов информатики и средств ИКТ, увеличение практических занятий, различных видов самостоятельной работы, направленных на подготовку обучающихся к профессиональной деятельности с использованием ИКТ.

При организации практических занятий и внеаудиторной самостоятельной работы необходимо акцентировать внимание обучающихся на поиске информации в средствах массмедиа, Интернете, в учебной и специальной литературе с соответствующим оформлением и представлением результатов. Это способствует формированию у студентов умений самостоятельно и избирательно применять

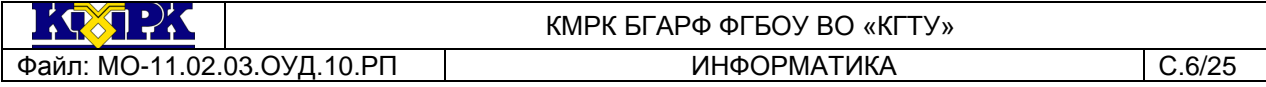

различные программные средства ИКТ, а также дополнительное цифровое оборудование (принтеры, графические планшеты, цифровые камеры, сканеры и др.), пользоваться комплексными способами обработки и предоставления информации.

Изучение общеобразовательной учебной дисциплины «Информатика» завершается подведением итогов в форме дифференцированного зачета или экзамена в рамках промежуточной аттестации студентов в процессе освоения ОПОП СПО с получением среднего общего образования.

#### 3 МЕСТО УЧЕБНОЙ ДИСЦИПЛИНЫ В УЧЕБНОМ ПЛАНЕ

<span id="page-5-0"></span>Учебная дисциплина «Информатика» входит в состав обязательной предметной области «Математика и информатика» ФГОС среднего общего образования.

В учебных планах ППССЗ место учебной дисциплины «Информатика» — в составе общеобразовательных учебных дисциплин по выбору, формируемых из обязательных предметных областей ФГОС среднего общего образования, для специальностей СПО соответствующего профиля профессионального образования.

#### 4 РЕЗУЛЬТАТЫ ОСВОЕНИЯ УЧЕБНОЙ ДИСЦИПЛИНЫ

<span id="page-5-1"></span>Освоение содержания учебной дисциплины «Информатика» обеспечивает достижение студентами следующих *результатов:*

#### **личностных:**

 чувство гордости и уважения к истории развития и достижениям отечественной информатики в мировой индустрии информационных технологий;

осознание своего места в информационном обществе;

 готовность и способность к самостоятельной и ответственной творческой деятельности с использованием информационно-коммуникационных технологий;

 умение использовать достижения современной информатики для повышения собственного интеллектуального развития в выбранной профессиональной деятельности, самостоятельно формировать новые для себя знания в профессиональной области, используя для этого доступные источники информации;

 умение выстраивать конструктивные взаимоотношения в командной работе по решению общих задач, в том числе с использованием современных средств сетевых коммуникаций;

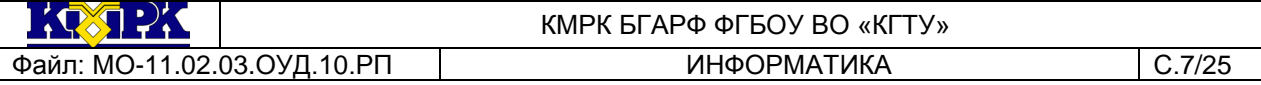

 умение управлять своей познавательной деятельностью, проводить самооценку уровня собственного интеллектуального развития, в том числе с использованием современных электронных образовательных ресурсов;

 умение выбирать грамотное поведение при использовании разнообразных средств информационно-коммуникационных технологий как в профессиональной деятельности, так и в быту;

 готовность к продолжению образования и повышению квалификации в избранной профессиональной деятельности на основе развития личных информационно-коммуникационных компетенций;

#### **метапредметных:**

 умение определять цели, составлять планы деятельности и определять средства, необходимые для их реализации;

 использование различных видов познавательной деятельности для решения информационных задач, применение основных методов познания (наблюдения, описания, измерения, эксперимента) для организации учебно-исследовательской и проектной деятельности с использованием информационно-коммуникационных технологий;

 использование различных информационных объектов, с которыми возникает необходимость сталкиваться в профессиональной сфере в изучении явлений и процессов;

 использование различных источников информации, в том числе электронных библиотек, умение критически оценивать и интерпретировать информацию, получаемую из различных источников, в том числе из сети Интернет;

 умение анализировать и представлять информацию, данную в электронных форматах на компьютере в различных видах;

 умение использовать средства информационно-коммуникационных технологий в решении когнитивных, коммуникативных и организационных задач с соблюдением требований эргономики, техники безопасности, гигиены, ресурсосбережения, правовых и этических норм, норм информационной безопасности;

 умение публично представлять результаты собственного исследования, вести дискуссии, доступно и гармонично сочетая содержание и формы представляемой информации средствами информационных и коммуникационных технологий;

#### **предметных:**

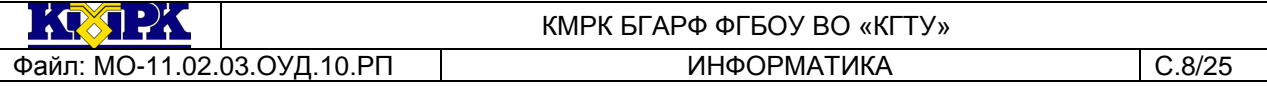

 сформированность представлений о роли информации и информационных процессов в окружающем мире;

 владение навыками алгоритмического мышления и понимание методов формального описания алгоритмов, владение знанием основных алгоритмических конструкций, умение анализировать алгоритмы;

 использование готовых прикладных компьютерных программ по профилю подготовки;

 владение способами представления, хранения и обработки данных на компьютере;

 владение компьютерными средствами представления и анализа данных в электронных таблицах;

 сформированность представлений о базах данных и простейших средствах управления ими;

 сформированность представлений о компьютерно-математических моделях и необходимости анализа соответствия модели и моделируемого объекта (процесса);

 владение типовыми приемами написания программы на алгоритмическом языке для решения стандартной задачи с использованием основных конструкций языка программирования;

 сформированность базовых навыков и умений по соблюдению требований техники безопасности, гигиены и ресурсосбережения при работе со средствами информатизации;

 понимание основ правовых аспектов использования компьютерных программ и прав доступа к глобальным информационным сервисам;

 применение на практике средств защиты информации от вредоносных программ, соблюдение правил личной безопасности и этики в работе с информацией и средствами коммуникаций в Интернете.

Рабочая программа направлена на формирование у обучающихся следующих элементов общих компетенций:

ОК 1. Понимать сущность и социальную значимость своей будущей профессии, проявлять к ней устойчивый интерес.

ОК 2. Организовывать собственную деятельность, выбирать типовые методы и способы выполнения профессиональных задач, оценивать их эффективность и качество.

ОК 3. Принимать решения в стандартных и нестандартных ситуациях и нести за них ответственность.

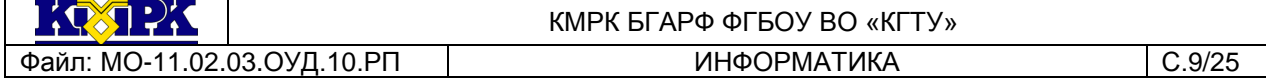

ОК 4. Осуществлять поиск и использование информации, необходимой для эффективного выполнения профессиональных задач, профессионального и личностного развития.

ОК 5. Использовать информационно-коммуникационные технологии в профессиональной деятельности.

ОК 6. Работать в коллективе и команде, эффективно общаться с коллегами, руководством, потребителями.

ОК 7. Брать на себя ответственность за работу членов команды (подчиненных), результат выполнения заданий.

ОК 8. Самостоятельно определять задачи профессионального и личностного развития, заниматься самообразованием, осознанно планировать повышение квалификации.

ОК 9. Ориентироваться в условиях частой смены технологий в профессиональной деятельности.

#### <span id="page-8-0"></span>5 СОДЕРЖАНИЕ УЧЕБНОЙ ДИСЦИПЛИНЫ

#### **Введение**

Техника безопасности на уроках информатики. Роль информационной деятельности в современном обществе, его экономической, социальной, культурной, образовательной сферах. Значение информатики при освоении специальностей СПО.

#### **1. Информационная деятельность человека**

Введение в дисциплину. Значение информатики при освоении специальностей СПО. Роль информационной деятельности в современном обществе, его экономической, социальной, культурной, образовательной сферах.

1.1. Основные этапы развития информационного общества.

Основные этапы развития информационного общества. Этапы развития технических средств и информационных ресурсов.

#### *Практическое занятие*

Информационные ресурсы общества. Образовательные информационные ресурсы КМРК. Работа с ними. Электронная библиотека.

#### **2. Информация и информационные процессы**

2.1. Подходы к понятию и измерению информации.

Информационные объекты различных видов. Универсальность дискретного (цифрового) представления информации. Представление информации в двоичной системе счисления.

#### *Практические занятия*

Представление информации в различных системах счисления.

Арифметические операции над числами, записанными в двоичной, восьмеричной и шестнадцатеричной системе счисления .

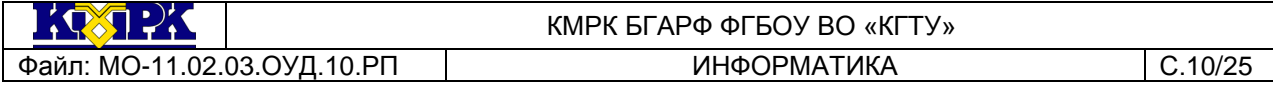

Измерение информации. Алфавитный и вероятностный подход к измерению информации

Кодирование и декодирование информации. Кодовые таблицы

2.2. Основные информационные процессы и их реализация с помощью компьютера

#### *Практические занятия*

Арифметические и логические основы работы компьютера

Составление таблиц истинности по логическим выражениям.

Построение логических схем

Графы. Введение и понятия. Способы задания графов

Решение логических задач с помощью графов

Алгоритмы и способы их описания.

Описание алгоритма с помощью блок-схем

Кумир. Знакомство с исполнителем Робот. Простейшие алгоритмы

КумирРобот. Линейные алгоритмы. Циклический алгоритм. Составление алгоритмов.

2.3 Программирование

#### *Практические занятия*

Введение в язык программирования Python. Математические операции. Структура ветвление. Работа с циклами. Работа со строками. Работа со списками. Операции над списками. Функции и процедуры. Работа с двумерными массивами. Дополнительные типы данных. Работа с файлами

2.4 Хранение информационных объектов различных видов на разных цифровых носителях. Определение объемов различных носителей информации. Архив информации.

#### *Практические занятия*

Файл как единица хранения информации на компьютере. Атрибуты файла и его объем. Учет объемов файлов при их хранении, передаче. Файл и файловая структура. Создание архива данных. Извлечение данных из архива.

#### **3. Технологии создания и преобразования информационных объектов**

3.1. Понятие об информационных системах и автоматизации информационных процессов.

#### *Практические занятия*

Создание документов вMSWORD 2010. Форматирование шрифтов

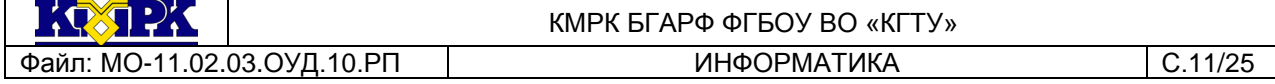

Оформление абзацев документов. Колонки. Буквица. Форматирование регистров вMSWORD 2010

Создание и редактирование списков и стилей вMSWORD

Создание текстовых документов на основе шаблонов вMSWORD

Создание и форматирование таблиц вMSWORD 2010

Вставка объектов в документ

Оформление формул редактором MSEQUATION. Комплексное использование возможностей MSWORD для создания текстовых документов

3.2 Возможности динамических (электронных) таблиц. Математическая обработка числовых данных.

#### *Практические занятия*

Технология работы с таблицами в программе Excel. Форматирование ячеек. Технология построения простых формул. Расчет по формулам. Формулы с абсолютными и относительными ссылками. Расчет по формулам. Мастер функций в Excel, математические функции. Расчеты с использованием мастера функций. ExcelМастер функций в Excel логические, функции. Расчеты с использованием мастера функций. Мастер функций в Excel статистические функции. Расчеты с использованием мастера функций. Средства графического представления данных. Использование функций в расчетах MSEXCEL

3.3 Представление об организации баз данных и системах управления ими

#### *Практические занятия*

Создание таблиц и пользовательских форм для ввода данных в СУБД MSAccess Модификация таблиц и работа с данными с использованием запросов в СУБД MSAccess Работа с данными и создание отчетов в СУБД MSAccess

3.4 Представление о программных средах компьютерной графики, мультимедийных средах.

#### *Практические занятия*

Растровая графика. Работа в растровом графическом редакторе Gimp. Обработка фотографий в графическом редакторе Gimp. Растровая графика. Работа в растровом графическом редакторе Gimp. Создание текстовых эффектов Создание и редактирование графических объектов в векторном графическом редакторе/ Основы работы в векторном графическом редакторе Inkscape. Понятие объекта в Inkscape. Операции над объектами. Работа с кривыми в Inkscape. Использование интерактивных инструментов в Inkscape Правила в оформлении презентаций. Создание и ре-

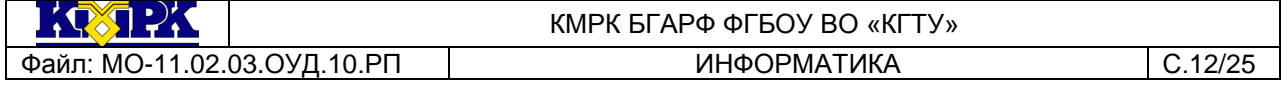

дактирование мультимедийных объектов в MS PowerPoint. Создание динамических объектов в программе PowerPoint

## **4. Телекоммуникационные технологии**

#### *Практические занятия*

Объединение компьютеров в локальную сеть. Компьютерное тестирование по локальной сети

#### 6 ТЕМАТИЧЕСКОЕ ПЛАНИРОВАНИЕ

<span id="page-11-1"></span><span id="page-11-0"></span>При реализации содержания общеобразовательной учебной дисциплины «Информатика» в пределах освоения ОПОП СПО на базе основного общего образования с получением среднего общего образования (ППССЗ) общий объем образовательной программы обучающихся составляет по специальностям СПО технического профиля профессионального образования — 183 часа, лекции – 12 часов, практические занятия — 114 часов, самостоятельная работа – 49 часов, консультации – 8 часов.

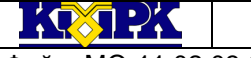

Файл: МО-11.02.03.ОУД.10.РП | ИНФОРМАТИКА | С.13/25

# КМРК БГАРФ ФГБОУ ВО «КГТУ»

# 6.1 ТЕМАТИЧЕСКИЙ ПЛАН

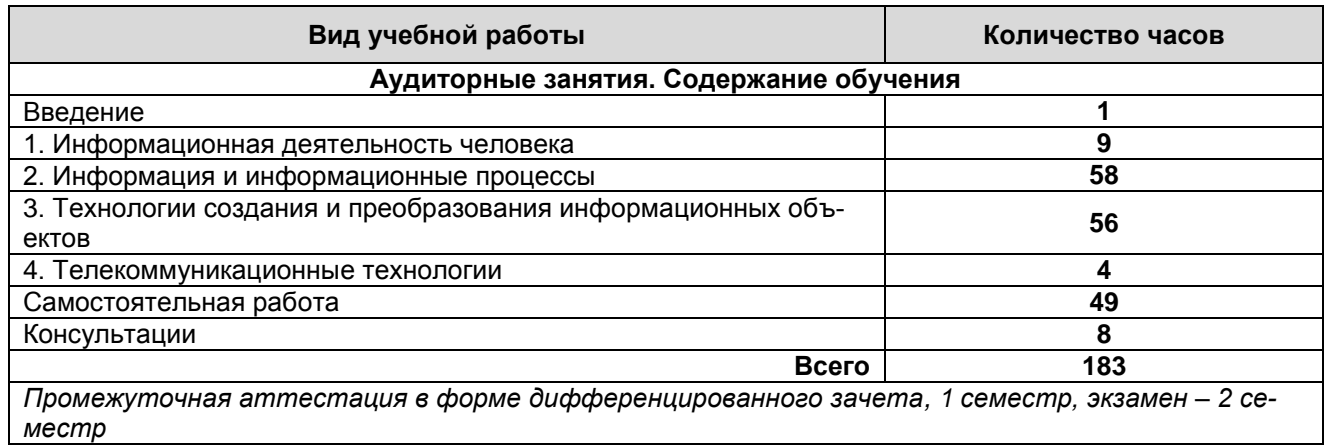

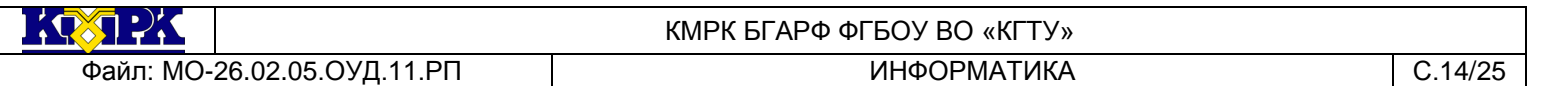

# 6.2. Тематическое планирование учебной дисциплины

<span id="page-13-0"></span>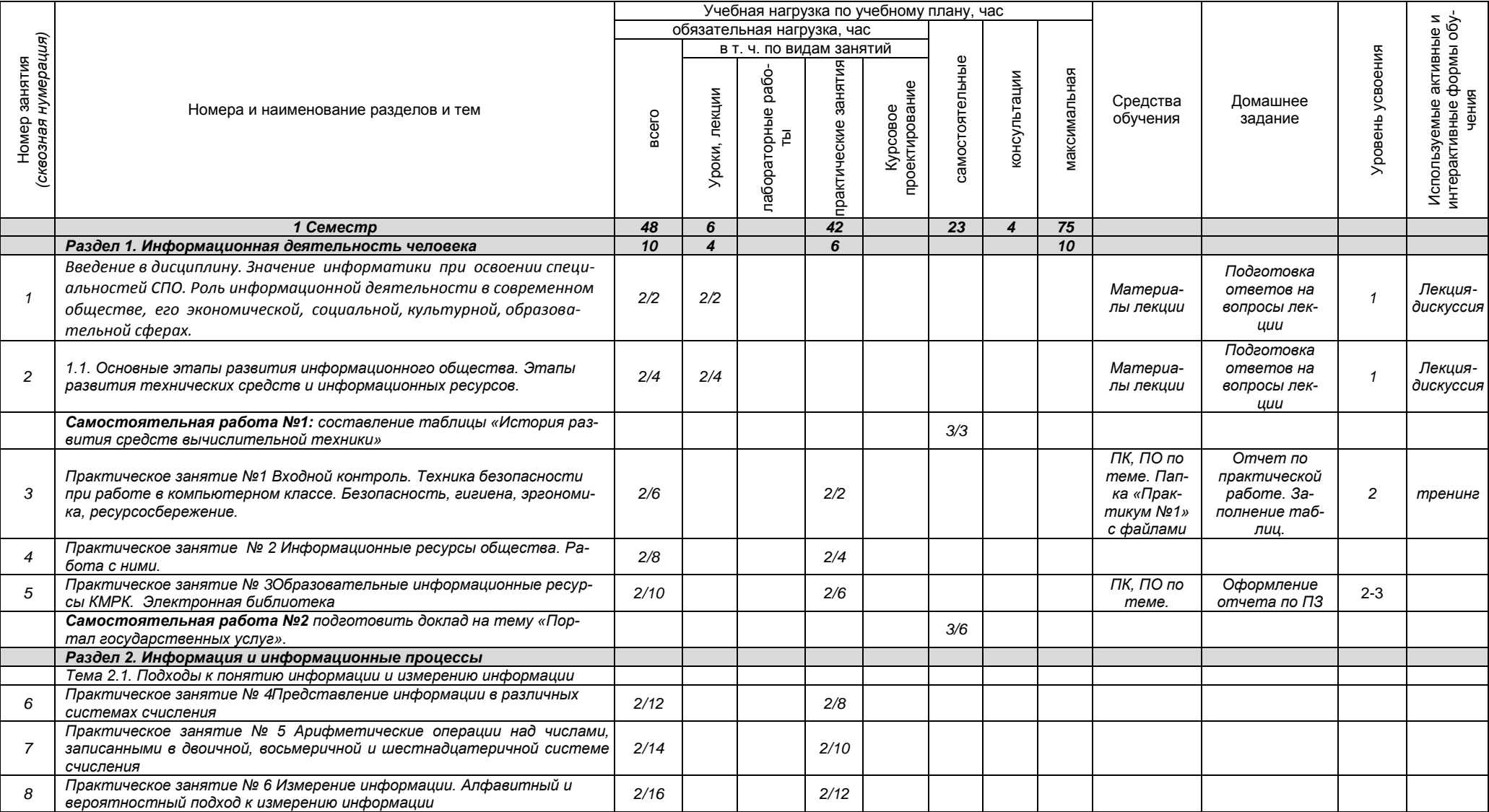

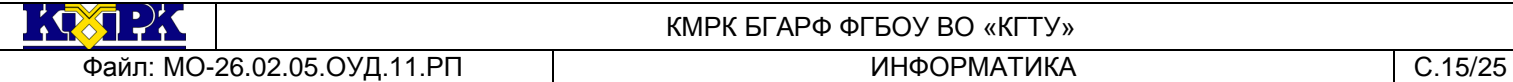

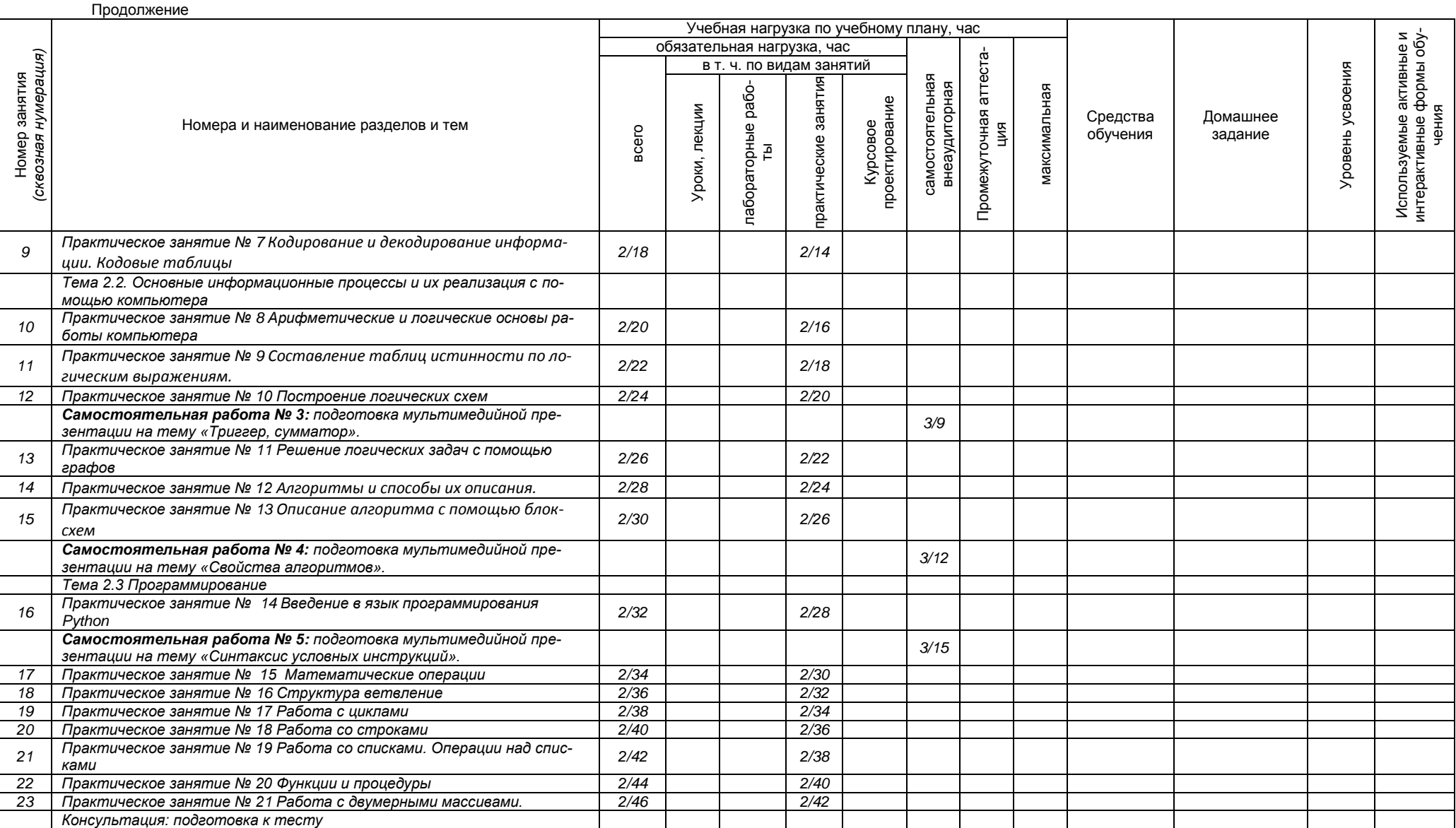

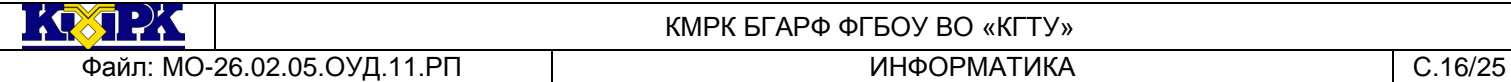

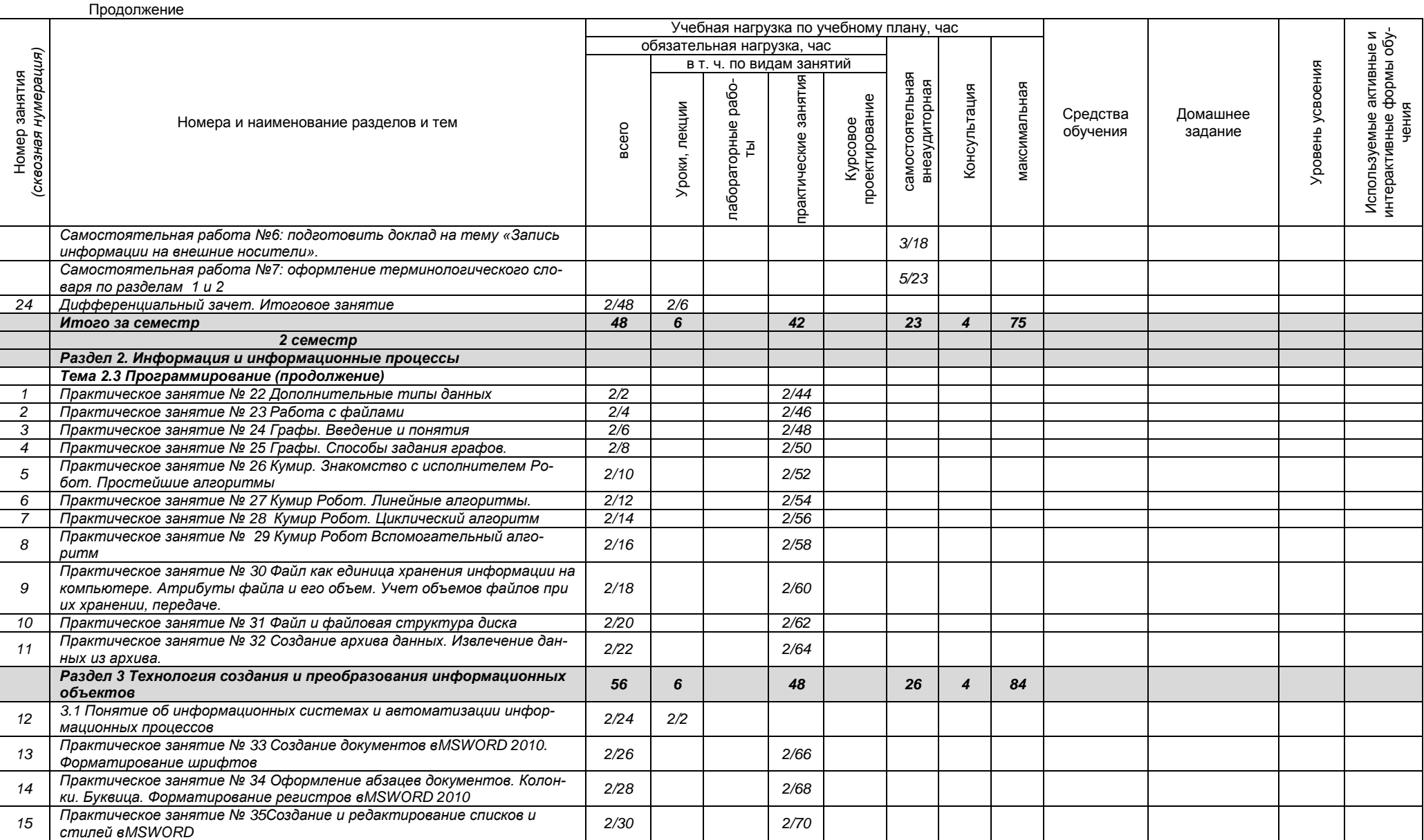

*Документ управляется программными средствами 1С Колледж Проверь актуальность версии по оригиналу, хранящемуся в 1С Колледж*

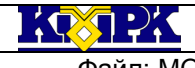

#### КМРК БГАРФ ФГБОУ ВО «КГТУ»

Файл: МО-26.02.05.ОУД.11.РП ИНФОРМАТИКА ИНФОРМАТИКА С.17/25

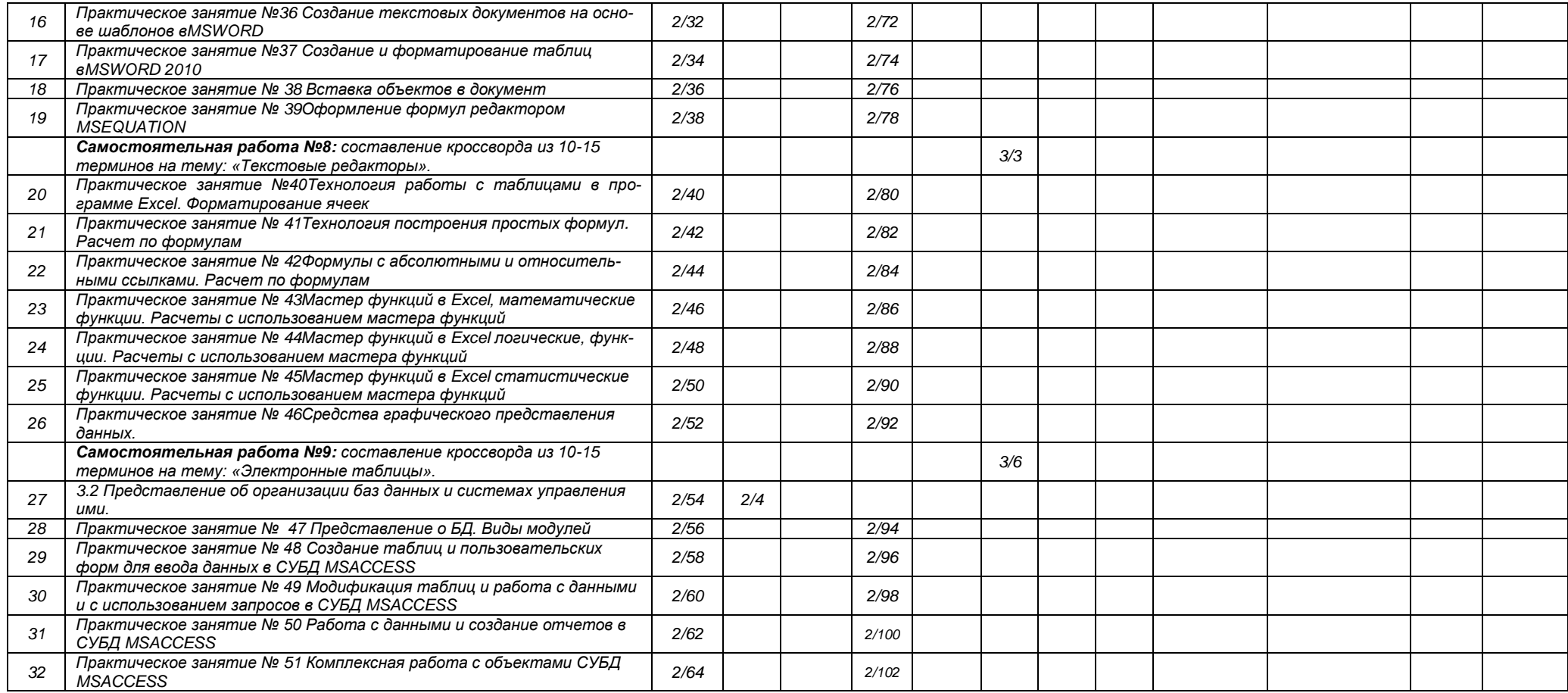

KOZPK КМРК БГАРФ ФГБОУ ВО «КГТУ» Файл: МО-26.02.05.ОУД.11.РП ИНФОРМАТИКА ИНФОРМАТИКА С.18/25

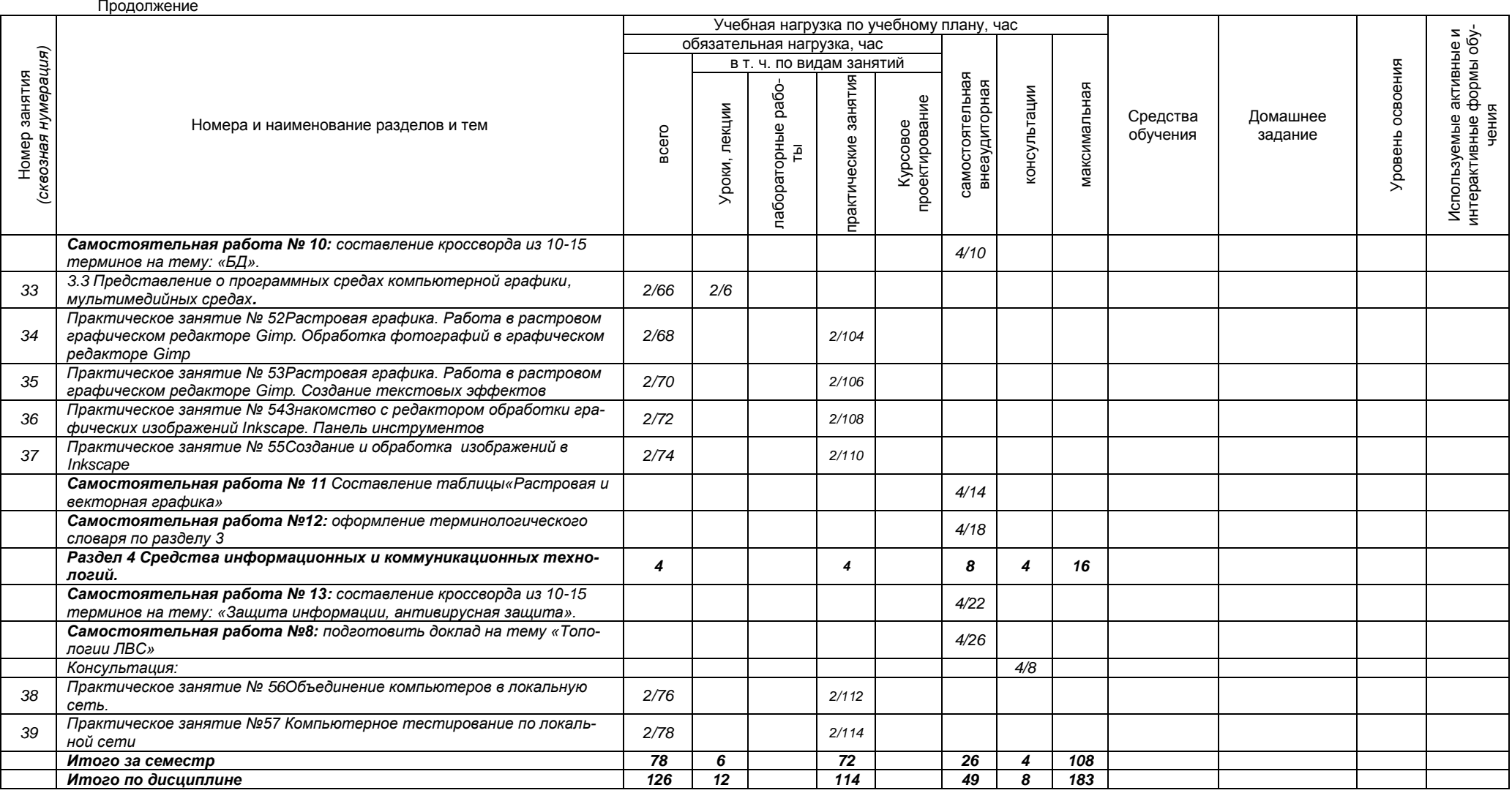

 $\mathcal{R}$ 

Файл: МО-26.02.05.ОУД13.РП | ИНФОРМАТИКА | С.19/25

#### КМРК БГАРФ ФГБОУ ВО «КГТУ»

# <span id="page-18-0"></span>7 ХАРАКТЕРИСТИКА ОСНОВНЫХ ВИДОВ УЧЕБНОЙ ДЕЯТЕЛЬНОСТИ СТУДЕНТОВ

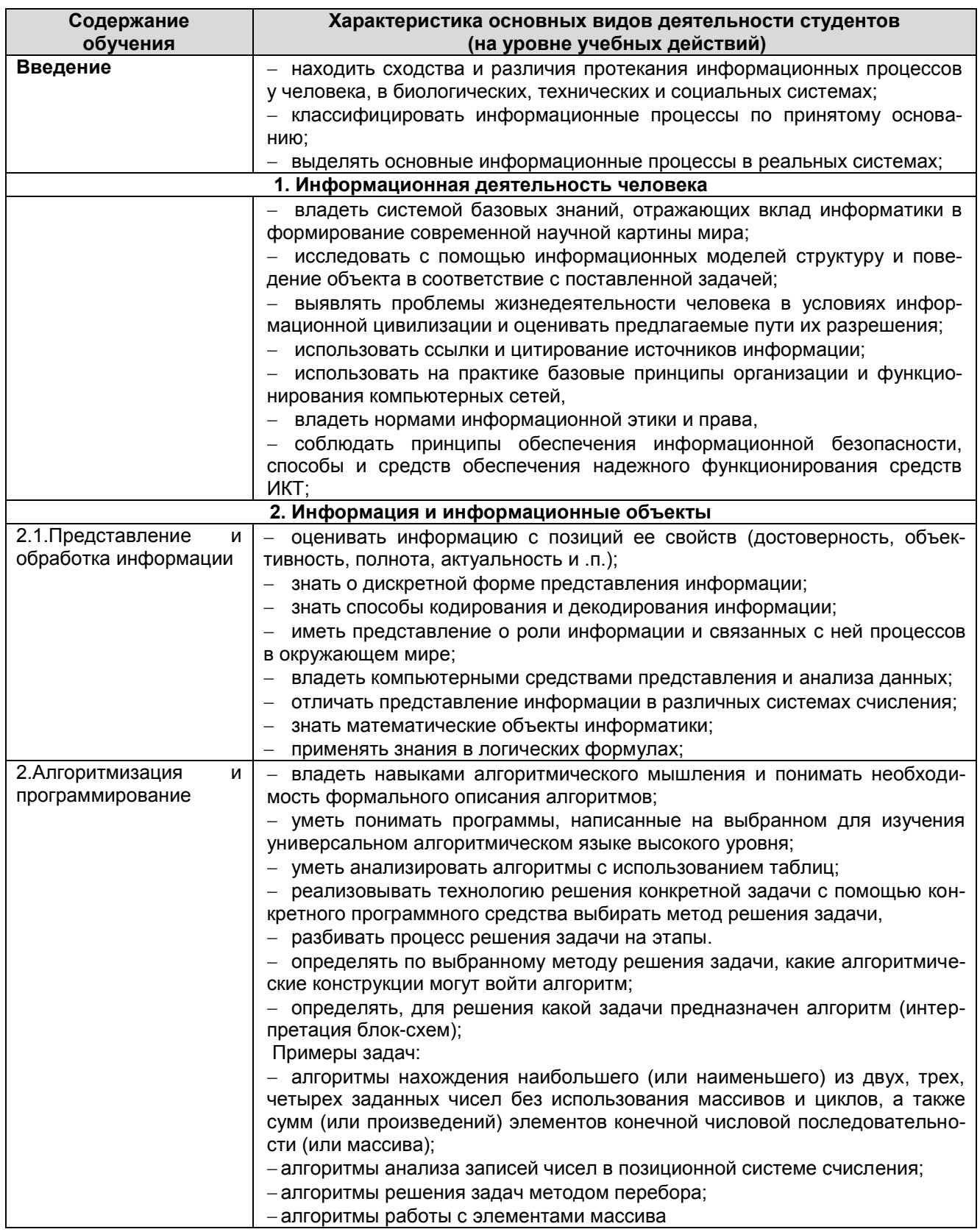

 $\mathcal{R}$ 

Файл: МО-26.02.05.ОУД13.РП ИНФОРМАТИКА С.20/25

# КМРК БГАРФ ФГБОУ ВО «КГТУ»

# Продолжение

<span id="page-19-0"></span>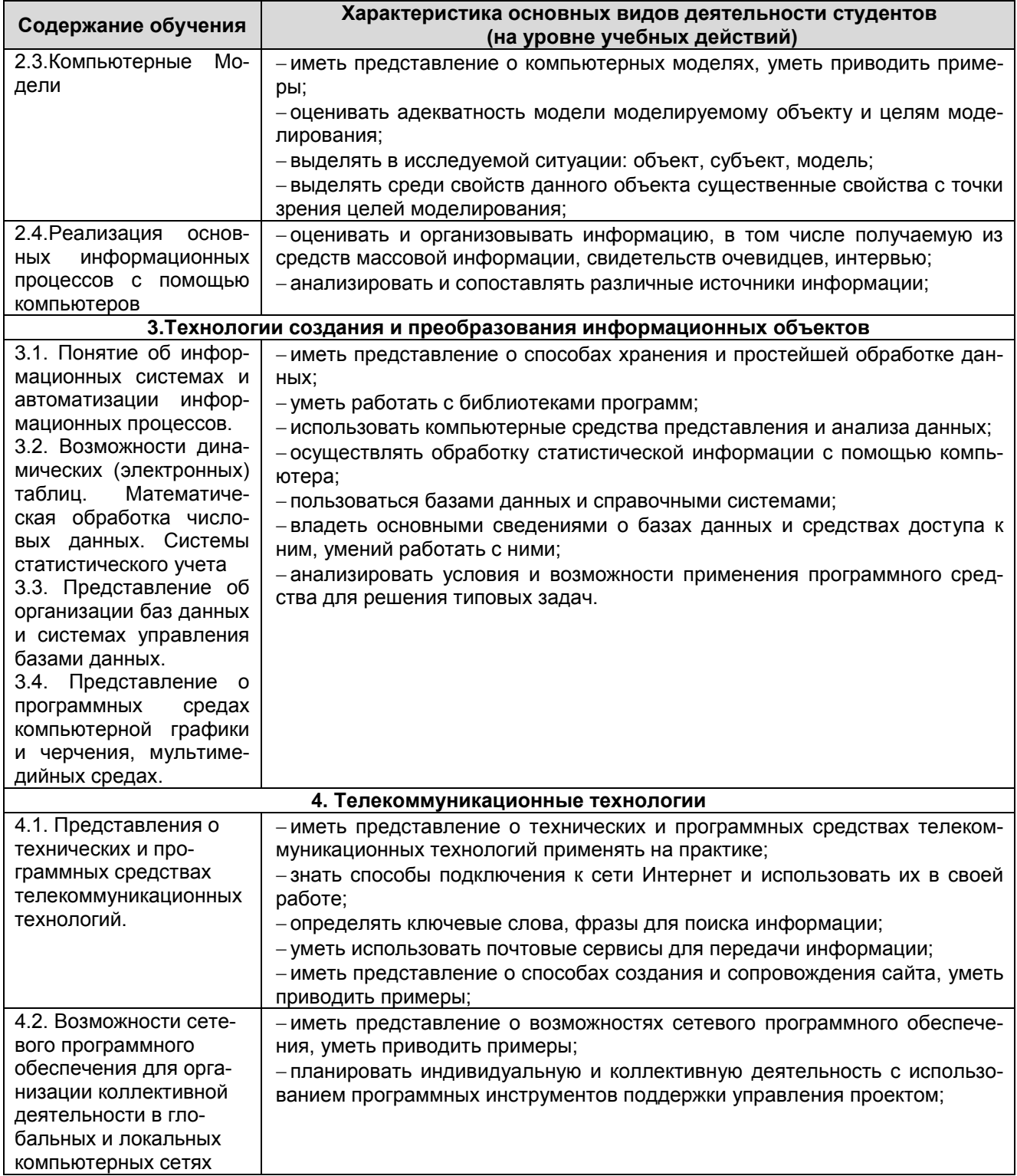

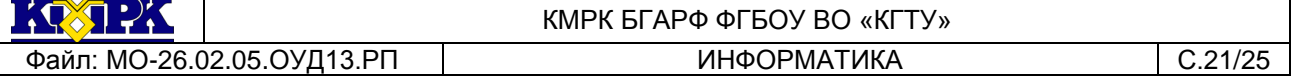

8 УЧЕБНО-МЕТОДИЧЕСКОЕ И МАТЕРИАЛЬНО-ТЕХНИЧЕСКОЕ ОБЕСПЕЧЕНИЕ ПРОГРАММЫ УЧЕБНОЙ ДИСЦИПЛИНЫ « ИНФОРМАТИКА»

Наличие помещений: № 1306 кабинет информатики.

Оборудование учебного кабинета:

Комплект мебели для учебного процесса.

Средства обучения: Доска классная, комплект учебно-наглядных пособий.

Технические средства обучения: медиапроектор, персональные компьютеры, сканер, принтер.

Программное обеспечение: *Microsoft Volume Licensing Service Center*, Код соглашения *V9002148, с 30.06.2016 по 30.06.2022г*; Лицензионный сертификат *№17ЕО-171225-104450-377-871 Kaspersky Endpoint Security c 26.12.2017 по 13.03.2020 г*

### **РЕКОМЕНДУЕМАЯ ЛИТЕРАТУРА Для студентов:**

<span id="page-20-0"></span>1. Ляхович В. Ф. Основы информатики [Электронный ресурс]: учебник / В. Ф. Ляхович, В. А. Молодцов, Н.Б. Рыжикова. - Москва : КноРус, 2018.

2. Синаторов С. В. Информационные технологии [Электронный ресурс] : задачник / С. В. Синаторов. - М.: КНОРУС, 2017

3. Информационные технологии [Электронный ресурс]: учебник / Д. В. Крахмалев, Л. Н. Демидов, В. Б. Терновсков. - Электрон. дан. - М. : КНОРУС, 2017

4. Зимин В. П. Информатика. Лабораторный практикум [Электронный ресурс]: в 2-х ч.; учебное пособие для сред. проф. образования. Ч. 1 / В. П. Зимин. - Электрон. дан. - М.: Юрайт, 2017. - on-line. - (Профессиональное образование).

5. Зимин В. П. Информатика. Лабораторный практикум [Электронный ресурс]: в 2-х ч.; учеб. пособие для сред проф. образ.. Ч. 2 / В. П. Зимин. - Электрон. дан. - М. : Юрайт, 2017.

6. Зимин В. П. Информатика: в 2-х ч.; лабораторный практикум. Ч. 1 / В. П. Зимин. - Москва: Юрайт, 2017. - 110 с.: ил. - (Профессиональное образование).

7. Цветкова М.С., Великович Л.С. Информатика и ИКТ: учебник для студ. учреждений сред. проф. образования. — М., 2017

8. Цветкова М.С., Хлобыстова И.Ю. Информатика и ИКТ: практикум для профессий и специальностей естественно-научного и гуманитарного профилей: учеб. пособие для студ. учреждений сред. проф. образования. — М., 2017.

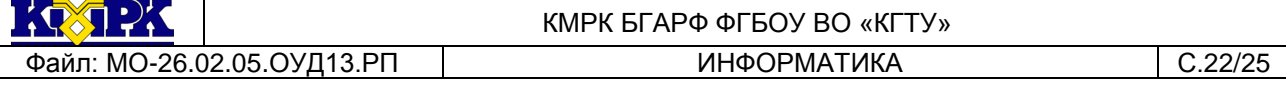

9. Цветкова М.С. Информатика и ИКТ: электронный учеб.-метод. комплекс для студ. учреждений сред. проф. образования. — М., 2017.

#### **Для преподавателей:**

1. Конституция Российской Федерации (принята всенародным голосованием 12.12.1993) (с учетом поправок, внесенных федеральными конституционными законами РФ о поправках к Конституции РФ от 30.12.2008 № 6-ФКЗ, от 30.12.2008 № 7- ФКЗ) // СЗ РФ. — 2009. — № 4. — Ст. 445.

2. Федеральный закон от 29.12. 2012 № 273-ФЗ (в ред. федеральных законов от 07.05.2013 № 99-ФЗ, от 07.06.2013 № 120-ФЗ, от 02.07.2013 № 170-ФЗ, от 23.07.2013 № 203-ФЗ, от 25.11.2013 № 317-ФЗ, от 03.02.2014 № 11-ФЗ, от 03.02.2014 № 15-ФЗ, от 05.05.2014 № 84- ФЗ, от 27.05.2014 № 135-ФЗ, от 04.06.2014 № 148-ФЗ, с изм., внесенными Федеральным законом от 04.06.2014 № 145-ФЗ) «Об образовании в Российской Федерации».

3. Приказ Минобрнауки России от 17.05.2012 № 413 «Об утверждении федерального государственного образовательного стандарта среднего (полного) общего образования» (зарегистрирован в Минюсте РФ 07.06.2012 № 24480.

4. Приказ Минобрнауки России от 29.12.2014 № 1645 «О внесении изменений в Приказ Министерства образования и науки Российской Федерации от 17.05.2012 №413 "Об утверждении федерального государственного образовательного стандарта среднего (полного) общего образования"».

5. Приказ Министерства образования и науки РФ от 31.12.2015 № 1578 «О внесении изменений в федеральный государственный образовательный стандарт среднего общего образования, утвержденный приказом Министерства образования и науки Российской Федерации от 17 мая 2012 №413».

6. Примерная основная образовательная программа среднего общего образования, одобренная решением федерального учебно-методического объединения по общему образованию (протокол от 28 июня 2016 г. №2/16-з)

7. Письмо Департамента государственной политики в сфере подготовки рабочих кадров и ДПО Минобрнауки России от 17.03.2015 № 06-259 «Рекомендации по организации получения среднего общего образования в пределах освоения образовательных программ среднего профессионального образования на базе основного общего образования с учетом требований федеральных государственных образова-

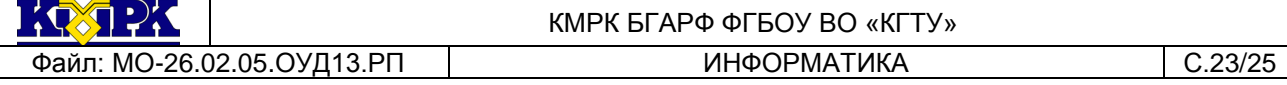

тельных стандартов и получаемой профессии или специальности среднего профессионального образования».

#### **Электронные библиотечные системы**

- 1. ЭБС «Book.ru», [https://www.book.ru](https://www.book.ru/)
- 2. ЭБС «ЮРАЙТ», [https://www.biblio-online.ru](https://www.biblio-online.ru/)
- 3. ЭБС «Академия», [https://www.academia-moscow.ru](https://www.academia-moscow.ru/)
- 4. Издательство «Лань», [https://e.lanbook.com](https://e.lanbook.com/)

5. ЭБС «Университетская библиотека онлайн», [https://www.biblioclub.ru](https://www.biblioclub.ru/)

#### **Интернет – ресурсы**

1. [www.fcior.edu.ru](http://www.fcior.edu.ru/) (Федеральный центр информационно-образовательных ресурсов — ФЦИОР).

2. [www.school-collection.edu.ru](http://www.school-collection.edu.ru/) (Единая коллекция цифровых образовательных ресурсов).

3. [www.intuit.ru/studies/courses](http://www.intuit.ru/studies/courses) (Открытые интернет-курсы «Интуит» по курсу «Информатика»).

4. [www.lms.iite.unesco.org](http://www.lms.iite.unesco.org/) (Открытые электронные курсы «ИИТО ЮНЕСКО» по информационным технологиям).

5. <http://ru.iite.unesco.org/publications> (Открытая электронная библиотека «ИИТО ЮНЕСКО» по ИКТ в образовании).

6. [www.megabook.ru](http://www.megabook.ru/) (Мегаэнциклопедия Кирилла и Мефодия, разделы «Наука / Математика. Кибернетика» и «Техника / Компьютеры и Интернет»).

7. [www.ict.edu.ru](http://www.ict.edu.ru/) (портал «Информационно-коммуникационные технологии в образовании»).

8. [www.digital-edu.ru](http://www.digital-edu.ru/) (Справочник образовательных ресурсов «Портал цифрового образования»).

9. [www.window.edu.ru](http://www.window.edu.ru/) (Единое окно доступа к образовательным ресурсам Российской Федерации).

10. [www.freeschool.altlinux.ru](http://www.freeschool.altlinux.ru/) (портал Свободного программного обеспечения).

11. [www.heap.altlinux.org/issues/textbooks](http://www.heap.altlinux.org/issues/textbooks) (учебники и пособия по Linux).

<span id="page-22-0"></span>12. [www.books.altlinux.ru/altlibrary/openoffice](http://www.books.altlinux.ru/altlibrary/openoffice) (электронная книга «ОpenOffice.org: Теория и практика»

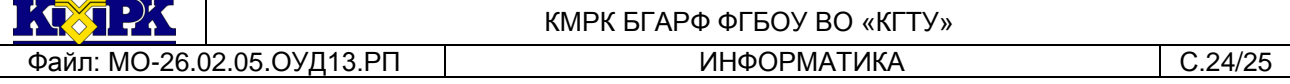

# 9 ПЛАНИРУЕМЫЕ РЕЗУЛЬТАТЫ ИЗУЧЕНИЯ УЧЕБНОЙ ДИСЦИПЛИНЫ

Контроль и оценка результатов освоения учебной дисциплины осуществляется преподавателем в процессе проведения практических занятий, лабораторных работ, тестирования, а также выполнения обучающимися индивидуальных заданий, самостоятельных работ, исследований

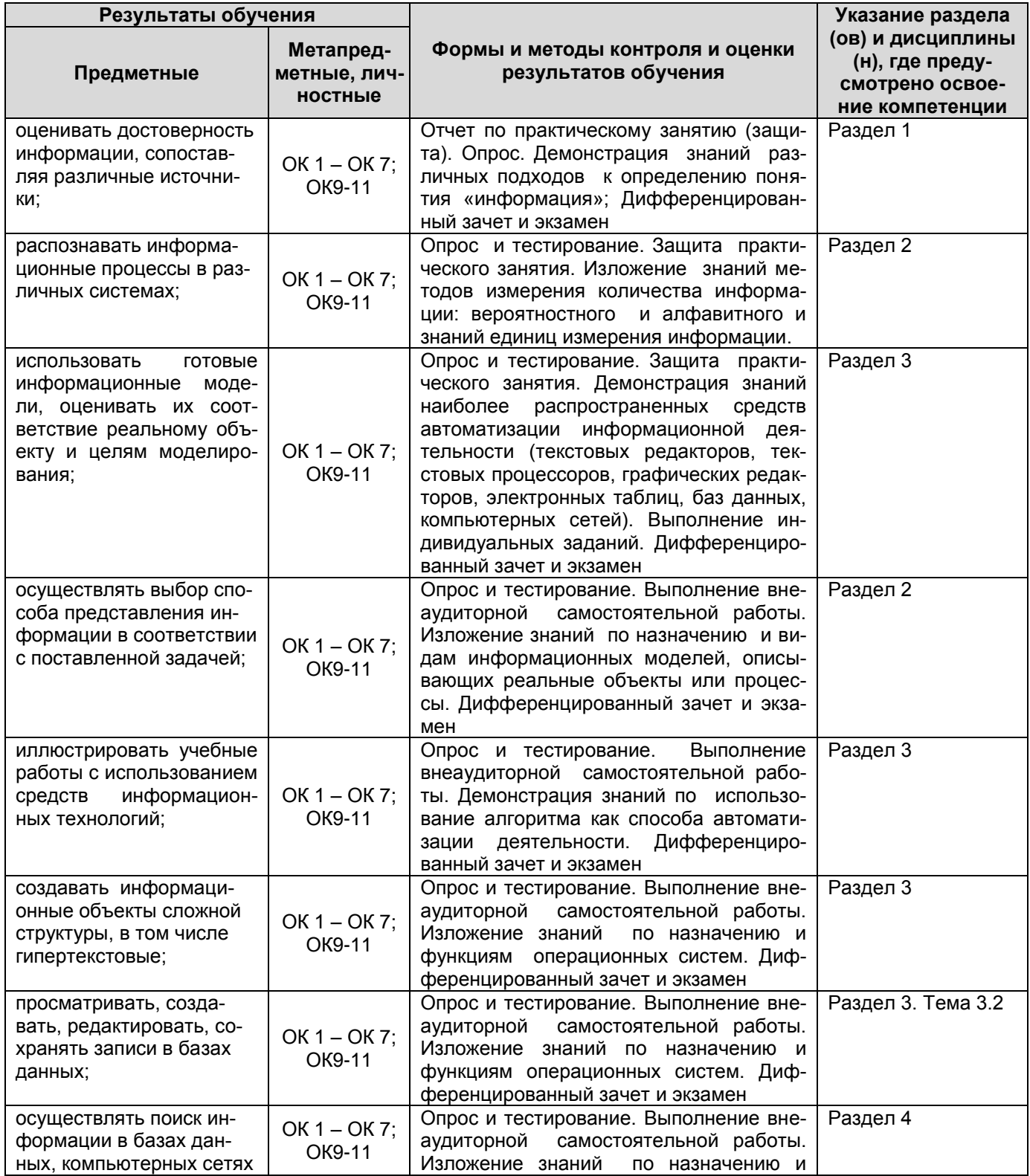

*Документ управляется программными средствами 1С Колледж Проверь актуальность версии по оригиналу, хранящемуся в 1С Колледж*  $\frac{1}{2}$ 

Файл: МО-26.02.05.ОУД13.РП | ИНФОРМАТИКА | С.25/25

# КМРК БГАРФ ФГБОУ ВО «КГТУ»

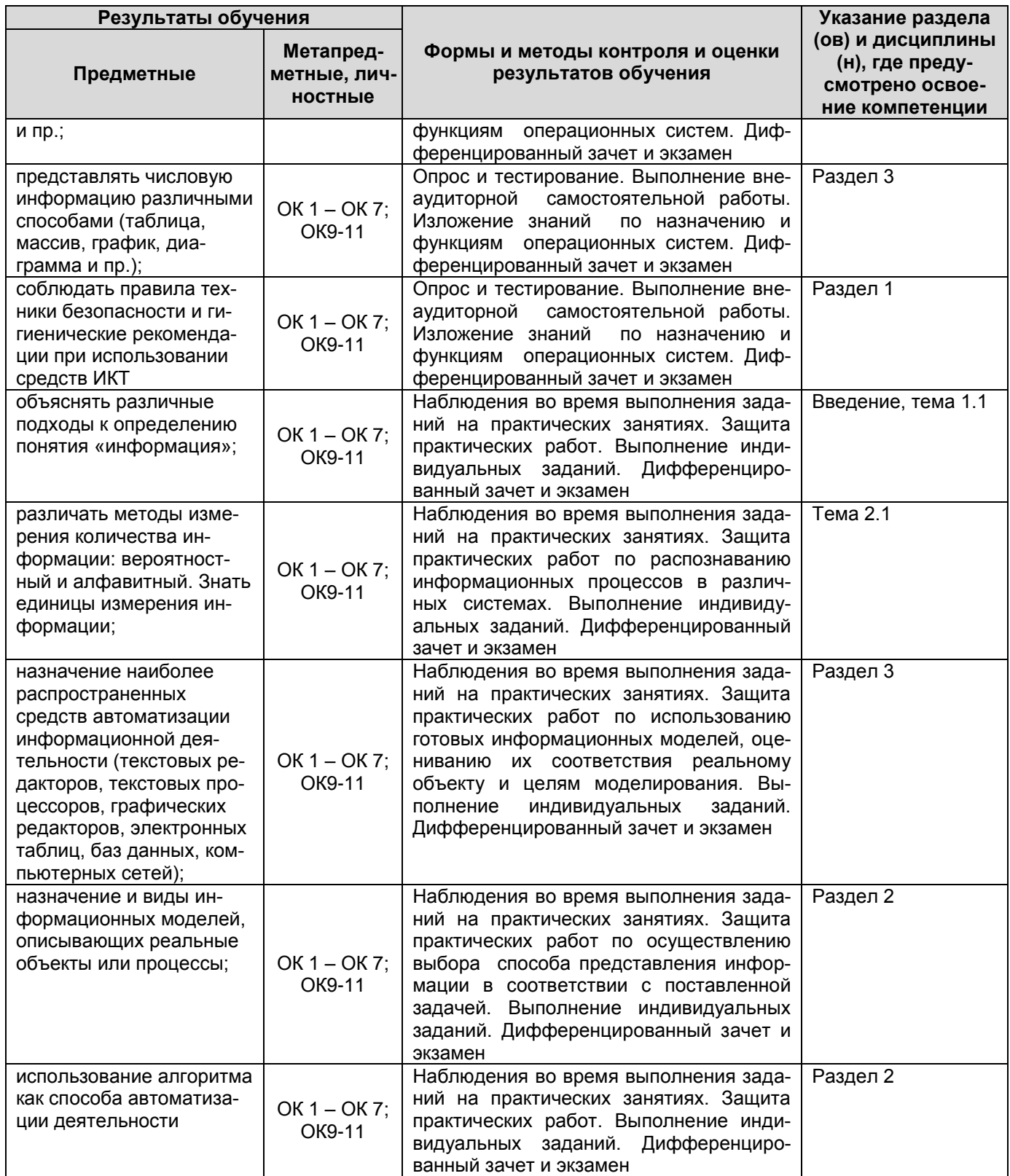